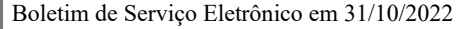

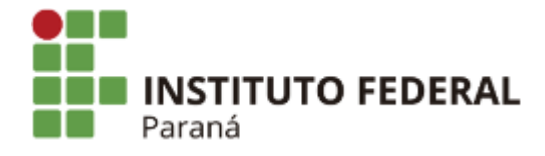

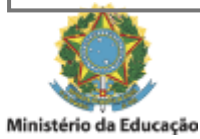

## PORTARIA DG/PARANAVAÍ/IFPR Nº 285, DE 31 DE OUTUBRO DE 2022

O Diretor Geral do Campus Paranavaí do Instituto Federal do Paraná - IFPR, no uso de suas atribuições regimentais, por meio da Portaria GR/IFPR nº 1.679, de 10 de dezembro de 2019, publicada no D.O.U. em 11 de dezembro de 2019 e conforme delegação de competência instituída pela Resolução nº 03/2019 – CONSUP, que regulamenta o art. 27 do Regimento Geral do IFPR; considerando o contido na IN 40 de 22 de maio de 2020,

## **RESOLVE:**

Art. 1º Designar os servidores abaixo relacionados para comporem Equipe de Planejamento para elaboração do Estudo Técnico Preliminar - ETP, com vistas a aquisição de Licença Educacional, SAAS, DEEP FREEZE CLOUD, 36 meses para atender as necessidades do IFPR/Campus Paranavaí:

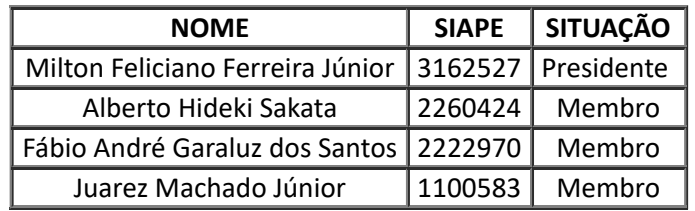

Art. 2º. Esta portaria entra em vigor na data de sua publicação.

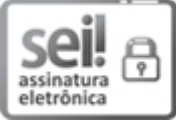

Documento assinado eletronicamente por **JOSE BARBOSA DIAS JUNIOR**, **DIRETOR(a)**, em 31/10/2022, às 12:25, conforme horário oficial de Brasília, com fundamento no art. 6º, caput, do Decreto nº 8.539, de 8 de [outubro](http://www.planalto.gov.br/ccivil_03/_Ato2015-2018/2015/Decreto/D8539.htm) de 2015.

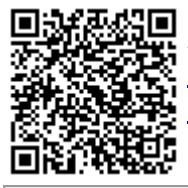

A autenticidade deste documento pode ser conferida no site https://sei.ifpr.edu.br/sei/controlador\_externo.php? [acao=documento\\_conferir&id\\_orgao\\_acesso\\_externo=0,](https://sei.ifpr.edu.br/sei/controlador_externo.php?acao=documento_conferir&id_orgao_acesso_externo=0) informando o código verificador **2023523** e o código CRC **A94E091F**.

**Referência:** Processo nº 23411.019502/2022-91 SEI nº 2023523

INSTITUTO FEDERAL DO PARANÁ | PARANAVAÍ/DG/IFPR/PARANAVAÍ-DG/PARANAVAÍ Rua José Felipe Tequinha, 1400, Paranavaí - PR | CEP CEP 87703-536 - Brasil